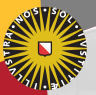

**Universiteit Utrecht** 

[Faculty of Science Information and Computing Sciences]

#### Attribute Grammars: A short tutorial Tree-Oriented Programming

S. Doaitse Swierstra (doaitse@cs.uu.nl), GPCE 2003 Arie Middelkoop (ariem@cs.uu.nl), LERNET 2008 Adapted for Brazil 2008/2009 Universiteit Utrecht

March 1, 2008

## Implementing a Language

- $\blacktriangleright$  Parsing is about syntax
- $\blacktriangleright$  What about semantics?

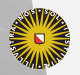

Universiteit Utrecht

# Describing Semantics With a Grammar?

 $\triangleright$  Context-free grammars have limited expressiveness, and thus fail to describe:

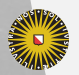

**Universiteit Utrecht** 

# Describing Semantics With a Grammar?

- $\triangleright$  Context-free grammars have limited expressiveness, and thus fail to describe:
	- $\triangleright$  Scope rules
	- $\blacktriangleright$  Typing rules
	- $\blacktriangleright$  Pretty printing
	- $\triangleright$  Code generation

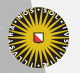

**Universiteit Utrecht** 

# Describing Semantics With a Grammar?

- $\triangleright$  Context-free grammars have limited expressiveness, and thus fail to describe:
	- $\triangleright$  Scope rules
	- $\blacktriangleright$  Typing rules
	- $\blacktriangleright$  Pretty printing
	- $\triangleright$  Code generation
- $\blacktriangleright$  Are there extensions?

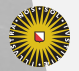

**Universiteit Utrecht** 

[Faculty of Science Information and Computing Sciences] KO KA (A K K E K K E K A R K K K K K K K K

#### Parameterize Non-Terminal Symbols

#### Parameterize non-terminal symbols with values from some other domain: attribute grammars (Knuth)

$$
\begin{array}{l} E \langle \operatorname{read} x \rangle \to x \\ E \langle n + m \rangle \to E \langle n \rangle \quad \text{``+''} \ E \langle m \rangle \\ E \langle n * m \rangle \to E \langle n \rangle \quad \text{``+''} \ E \langle m \rangle \end{array}
$$

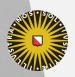

**Universiteit Utrecht** 

[Faculty of Science Information and Computing Sciences] **KOD 4 ADD 4 BD 4 BD BD 9 QQ A** 

# An Attribute Grammar Consists Of:

 $\blacktriangleright$  An underlying context free grammar

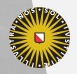

Universiteit Utrecht

[Faculty of Science Information and Computing Sciences] K ロ ▶ K @ ▶ K 할 ▶ K 할 ▶ ... 할 → 9 Q @

5

# An Attribute Grammar Consists Of:

- $\blacktriangleright$  An underlying context free grammar
- $\triangleright$  A description of which non-terminals have which attributes:
	- Inherited attributes, that are used or passing information downwards in the tree
	- $\triangleright$  Synthesized attributes that are used to pass information upwards

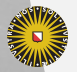

**Universiteit Utrecht** 

[Faculty of Science Information and Computing Sciences] KO KA A B KA B K DA A B KA KA KA A

# An Attribute Grammar Consists Of:

- $\blacktriangleright$  An underlying context free grammar
- $\triangleright$  A description of which non-terminals have which attributes:
	- Inherited attributes, that are used or passing information downwards in the tree
	- $\triangleright$  Synthesized attributes that are used to pass information upwards
- $\triangleright$  For each production a description how to compute the:
	- Inherited attributes of the non-terminals in the right hand side
	- $\blacktriangleright$  The synthesized attributes of the non-terminal at the left hand side
- In this way we describe global data flow over a tree, by defining *local* data-flow building blocks, corresponding to the productions of the grammar

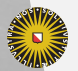

**Universiteit Utrecht** 

[Faculty of Science Information and Computing Sciences]

**KOD KARD KED KED E MAG** 

#### Creating HTML From a Document

\section{Intro} <h1>Intro</h1> \section{Section 1} <h2>Section 1</h2> \paragraph <p> paragraph 1 Paragraph 1  $\qquad \qquad \qquad \qquad \qquad$ \paragraph <p> paragraph 2 Paragraph 2  $\text{end}$  </p> \end \section{Section 2} <h2>Section 2</h2> \paragraph <p> paragraph 1 Paragraph 1  $\qquad \qquad \qquad \qquad \qquad \qquad \qquad$ \paragraph <p> paragraph 2 Paragraph 2  $\qquad \qquad \qquad \qquad \qquad \qquad \qquad$ \end \end**Universiteit Utrecht** 

[Faculty of Science Information and Computing Sciences]

KO KK@ KK E KK E K D D K OK O

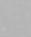

## Introducing UUAG

- $\triangleright$  Special syntax for programming with attributes
- $\triangleright$  Domain specific language for specifying tree walks

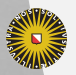

**Universiteit Utrecht** 

[Faculty of Science Information and Computing Sciences] **KOD 4 ADD 4 BD 4 BD BD 9 QQ A** 

## Introducing UUAG

 $\triangleright$  Special syntax for programming with attributes

 $\triangleright$  Domain specific language for specifying tree walks

UUAG generates semantic functions which define the semantics of an abstract syntax tree.

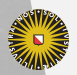

**Universiteit Utrecht** 

[Faculty of Science Information and Computing Sciences]

 $PQQ$ 

 $\overline{4}$  (  $\overline{4}$  )  $\overline{4}$  )  $\overline{4}$  )  $\overline{4}$  )  $\overline{4}$  )  $\overline{4}$ 

#### Concrete and Abstract syntax

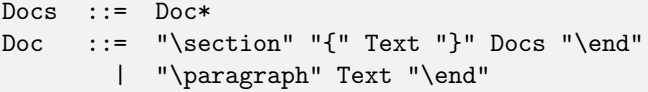

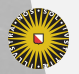

Universiteit Utrecht

#### Concrete and Abstract syntax

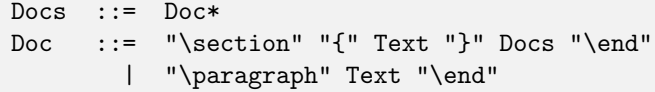

Using a parser for the above concrete syntax, we produce a tree with the following abstract syntax:

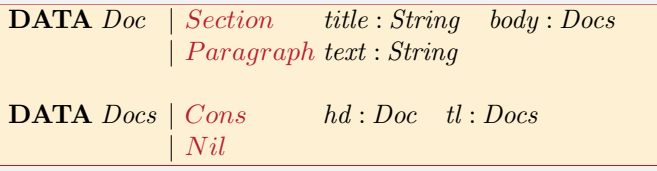

 $\rightarrow$  *Docs* and *Doc* are non-terminals

 $\triangleright$  *Section* and *Paragraph* label different productions

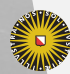

*title, body* and  $string$  are names for children [Faculty of Science Universiteit Utrecht Information and Computing Sciences]

**KOD KARD KED KED E MAG** 

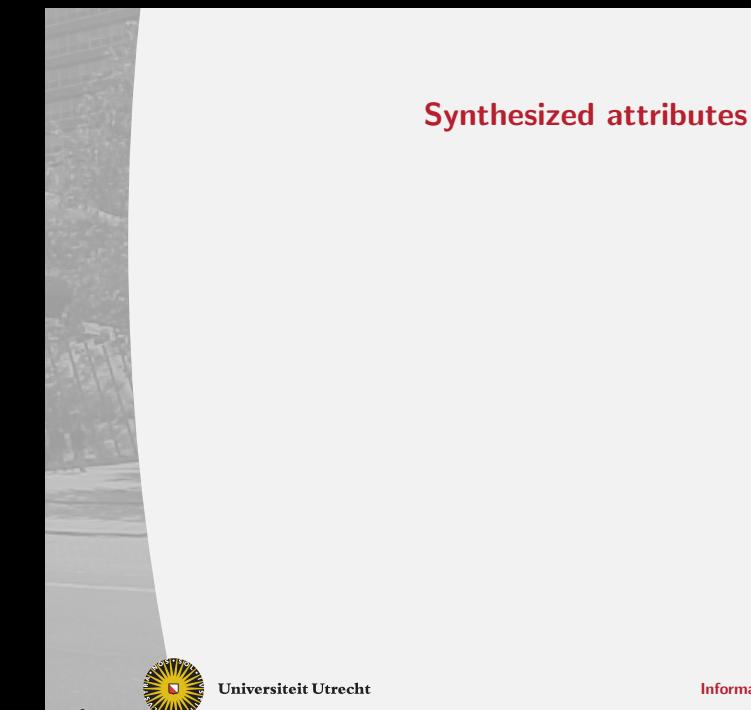

[Faculty of Science Information and Computing Sciences]

K ロ K (日) K 경 K (동 K (동 K ) 중 ( K) Q Q Q

## Semantics: Our First Attribute!

 $\blacktriangleright$  We introduce an attribute  $html$  of type  $String$  to return the generated html code in a synthesized attribute:

ATTR Doc Docs  $\begin{array}{|c|c|c|c|c|} \hline \end{array}$  html : String

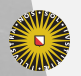

**Universiteit Utrecht** 

[Faculty of Science Information and Computing Sciences] **KOD 4 ADD 4 BD 4 BD BD 9 QQ A** 

## Semantics: Our First Attribute!

 $\blacktriangleright$  We introduce an attribute  $html$  of type  $String$  to return the generated html code in a synthesized attribute:

 $\textbf{ATTR}$  Doc Docs  $[ \ \ | \ \ | \ \ thml : String$ 

 $\blacktriangleright$  Nonterminal Doc has  $html$  as attribute, so we now need to define for productions  $Section$  and  $Para graph$  how to compute the value of this attribute. The same for productions  $Cons$  and  $Nil$  of  $Docs$ .

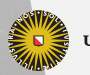

**Universiteit Utrecht** 

[Faculty of Science Information and Computing Sciences] KO KA A B KA B K DA A B KA KA KA A

## Semantics: Our First Attribute!

 $\blacktriangleright$  We introduce an attribute  $html$  of type  $String$  to return the generated html code in a synthesized attribute:

 $\textbf{ATTR}$  Doc Docs  $[ \ \ | \ \ | \ \ thml : String$ 

- $\triangleright$  Nonterminal Doc has  $html$  as attribute, so we now need to define for productions  $Section$  and  $Para graph$  how to compute the value of this attribute. The same for productions  $Cons$  and  $Nil$  of  $Docs$ .
- $\triangleright$  Definitions for attributes are given in Haskell, with embedded references to attributes, in the form of @<ntname>.<attrname>:
- $\triangleright$  Assume for now that you can refer to:
	- $\blacktriangleright$  the synthesized attributes defined on the children
	- $\blacktriangleright$  values of child-terminals

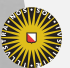

Universiteit Utrecht

[Faculty of Science Information and Computing Sciences]

KO KA A B KA B K DA A B KA KA KA A

### A Picture for Section

**Universiteit Utrecht** 

**DATA**  $Doc \mid Section \t{title}: \{ String \} \t{body}: \textit{Docs}$ 

ATTR  $Doc$   $\vert \vert \vert$   $html$  :  $\{String\}$ 

SEM Doc  $| Section \text{lhs.html} = "cbf~" + @title + "$  $+\otimes body.html$ 

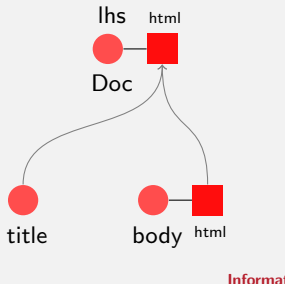

[Faculty of Science Information and Computing Sciences]

イロト (母) ( ミ) ( ミ) ( ミ) ( ミ) のQ ( ^

### A Picture for Cons

**DATA**  $Docs \mid Cons \quad hd : Doc \quad tl : Doc$ 

ATTR Docs [|| html : {String }]

SEM Docs  $| Cons$  lhs.html =  $@hd.html$  +  $@tl.html$ 

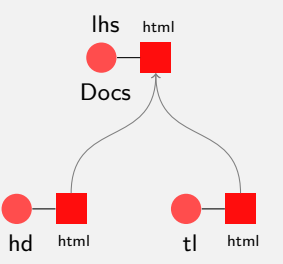

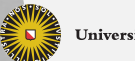

**Universiteit Utrecht** 

[Faculty of Science Information and Computing Sciences]

イロト (母) ( ミ) ( ミ) ( ミ) ( ミ) のQ ( ^

## To Summarize: Our First Attribute!

 $\triangleright$  We introduce an attribute  $html$  of type  $String$  to return the generated html code in a synthesized attribute:

 $\textbf{ATTR} \textit{Doc \, Doc} \, [ \ | \ | \ \textit{html : String}$ 

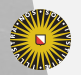

**Universiteit Utrecht** 

[Faculty of Science Information and Computing Sciences] **KOD 4 ADD 4 BD 4 BD BD 9 QQ A** 

# To Summarize: Our First Attribute!

 $\triangleright$  We introduce an attribute  $html$  of type  $String$  to return the generated html code in a synthesized attribute:

 $\textbf{ATTR}$  Doc Docs  $[ \ \ | \ \ | \ \ thml : String$ 

 $\triangleright$  Definitions for attributes are given in Haskell, with embedded references to attributes, in the form of @<ntname>.<attrname>:

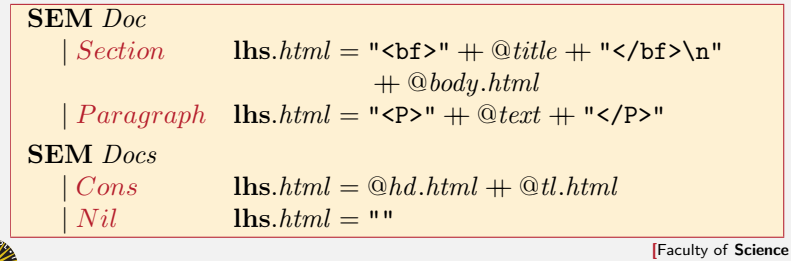

**Universiteit Utrecht** 

Information and Computing Sciences]

 $PQQ$ 

 $\overline{4}$  (  $\overline{4}$  )  $\overline{4}$  )  $\overline{4}$  )  $\overline{4}$  )  $\overline{4}$  )  $\overline{4}$ 

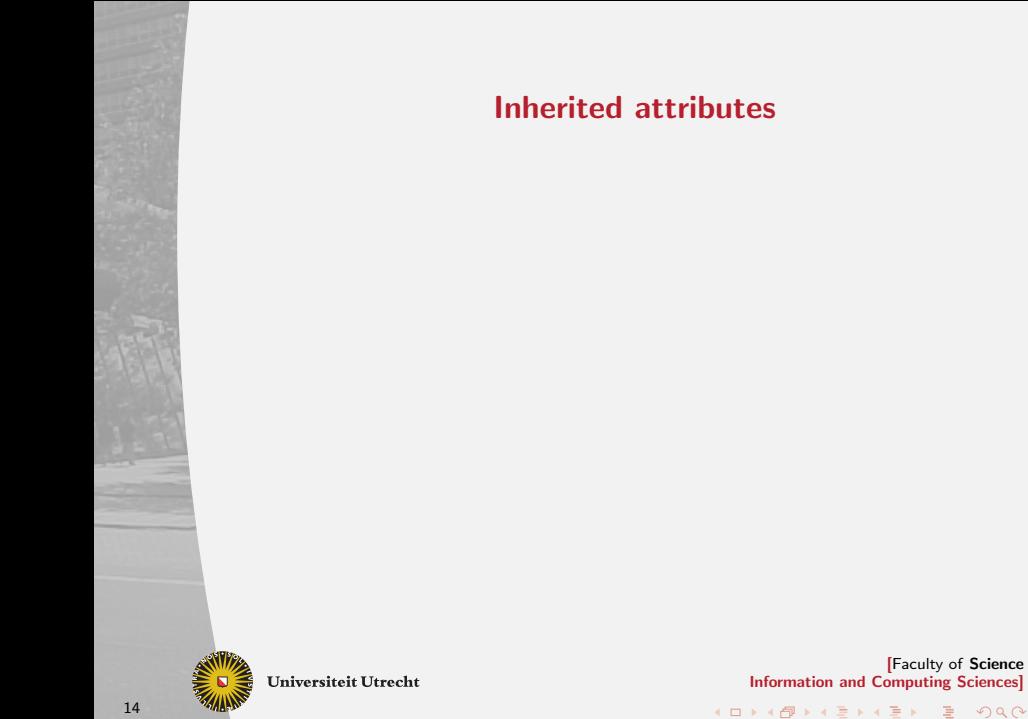

Introduce an **inherited** attribute with name *level*, indicating the nesting level of the headings:

 $\bf{ATTR}$  Doc Docs  $[$  level : Int

- $\triangleright$  You can refer to the inherited attributes defined on the left-hand side
- $\triangleright$  You need to define the inherited attributes of the children

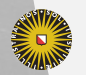

**Universiteit Utrecht** 

[Faculty of Science Information and Computing Sciences]  $\overline{4}$  (  $\overline{4}$  )  $\overline{4}$  )  $\overline{4}$  )  $\overline{4}$  )  $\overline{4}$  )  $\overline{4}$  $PQQ$ 

#### A Picture For Section

SEM Doc | Section  $body. level = \Omega$ hs.level + 1  $\text{lns.html} = mk\_tag \text{''H''} + show \text{''O}(\text{m} \cdot k \cdot k \cdot e^{\text{''O}})$ "" @title  $+\otimes \textit{body.html}$ 

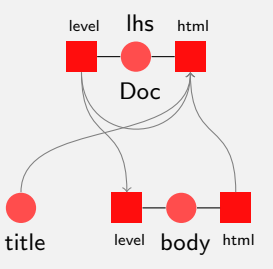

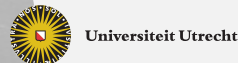

[Faculty of Science Information and Computing Sciences]

K ロ ▶ K @ ▶ K 할 ▶ K 할 ▶ ... 할 → 9 Q @

#### A Picture For Cons

SEM Docs | Cons  $hd. level = \mathcal{Q}$ lhs.level  $tl. level = \mathcal{Q}$ lhs.level

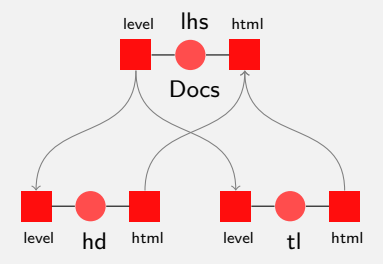

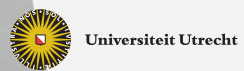

[Faculty of Science Information and Computing Sciences] イロト (母) ( ミ) ( ミ) ( ミ) ( ミ) のQ ( ^

17

#### A Picture For Cons

SEM Docs | Cons  $hd. level = \mathcal{Q}$ **lhs**.level  $tl. level = \mathcal{Q}$ lhs.level

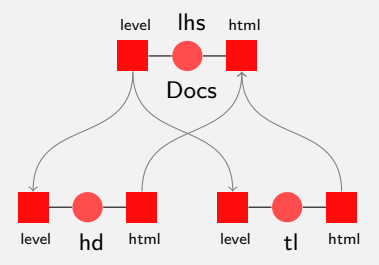

Actually, these two rules are not needed...

**Universiteit Utrecht** 

[Faculty of Science Information and Computing Sciences]

イロト (母) ( ミ) ( ミ) ( ミ) ( ミ) のQ ( ^

17

Introduce an **inherited** attribute with name *level*, indicating the nesting level of the headings:

 $\bf{ATTR}$  Doc Docs  $[$  level : Int

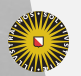

**Universiteit Utrecht** 

[Faculty of Science Information and Computing Sciences] **KOD 4 ADD 4 BD 4 BD BD 9 QQ A** 

Introduce an **inherited** attribute with name *level*, indicating the nesting level of the headings:

 $\bf{ATTR}$  *Doc Docs*  $[$  *level : Int* 

```
\triangleright With the semantic rules:
SEM Doc | Section
          body. level = \Omegahs.level + 1
          \mathbf{h}lhs.html = mk\_tag ("H" + show @lhs.level)
                                  "" @title
                         +\otimes body.html
```
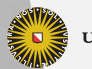

**Universiteit Utrecht** 

[Faculty of Science Information and Computing Sciences] KO KA (A K K E K K E K A R K K K K K K K K

Introduce an inherited attribute with name level, indicating the nesting level of the headings:

 $\bf{ATTR}$  *Doc Docs*  $[$  *level : Int* 

 $\triangleright$  With the semantic rules: **SEM** Doc | Section  $body. level = \Omega$ hs.level + 1  $\mathbf{h}$ s.html = mk\_tag ("H" ++ show @lhs.level) "" @title  $+\otimes body.html$ 

 $\blacktriangleright$  Where the function  $mk\_tag$  is defined by: mk tag tag attrs elem =  $\mathbf{K} = \mathbf{K} + t$  tag + attrs +  $\mathbf{K}$  +  $\mathbf{K}$  +  $\mathbf{K}$  $+$  " $\lt/$ "  $+$  tag  $+$  ">"

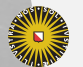

**Universiteit Utrecht** 

[Faculty of Science Information and Computing Sciences] KO KA A B KA B K DA A B KA KA KA A

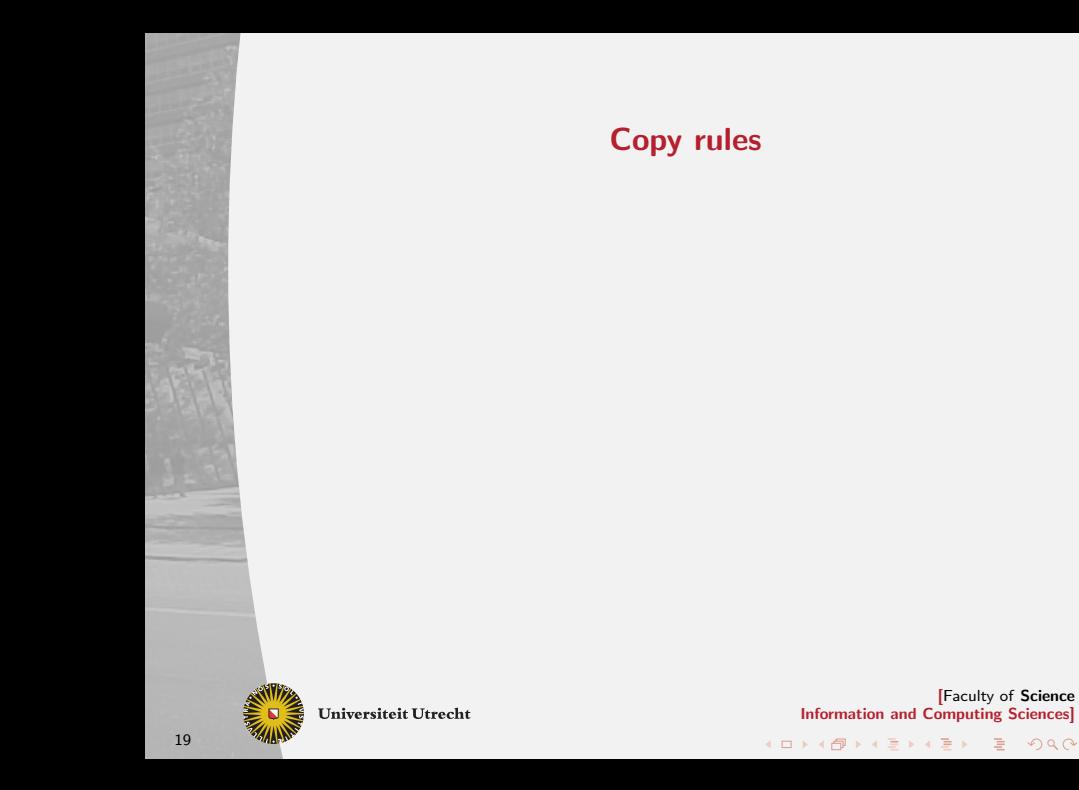

## Copy rules

 $\triangleright$  We do not need to give rules for level for Docs?

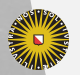

Universiteit Utrecht

[Faculty of Science Information and Computing Sciences] イロト (母) ( ミ) ( ミ) ( ミ) ( ミ) のQ ( ^

20

## Copy rules

- $\triangleright$  We do not need to give rules for level for Docs?
- $\triangleright$  We generate copy rules in case attributes are passed on unmodified
- $\blacktriangleright$  The copy rules that were automatically generated are:

```
SEM Docs
| \textit{Cons} \textit{hd}.level = \textcircled{d}lhs.level
            tl. level = \Omega hs. level
```
 $\blacktriangleright$  The same process holds for the synthesized attributes, except that if there is more than one child with this synthesized attribute, then the right most child with this attribute is chosen.

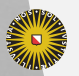

**Universiteit Utrecht** 

[Faculty of Science Information and Computing Sciences] **KOD 4 ADD 4 BD 4 BD BD 9 QQ A** 

## Formally: Copy Rules

If a rule for an attribute  $k.a$  is missing:

- $\blacktriangleright$  Use  $@loc.a$
- If Use  $@c.a$  for the rightmost child c to the left of k, which has a synthesized attribute named  $a$
- $\blacktriangleright$  Use @lhs.a.

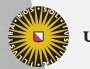

**Universiteit Utrecht** 

[Faculty of Science Information and Computing Sciences] **KOD KARD KED KED E MAG** 

## Special copy rule: the USE rule

Remember:

SEM Docs  $Cons$  lhs.html =  $@hd.html$  +  $@tl.html$  $Nil$  lhs.html = ""

These rules cannot be produced by the copy rules. Why not?

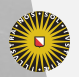

**Universiteit Utrecht** 

[Faculty of Science Information and Computing Sciences] **KOD 4 ADD 4 BD 4 BD BD 9 QQ A** 

## Special copy rule: the USE rule

Remember:

SEM Docs  $Cons$  lhs.html =  $@hd.html$  ++  $@tl.html$  $Nil$  lhs.  $html = "$ 

These rules cannot be produced by the copy rules. Why not? But this code can be produced by a special copy rule, for which we need to provide extra information:

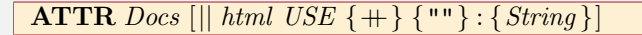

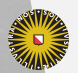

**Universiteit Utrecht** 

[Faculty of Science Information and Computing Sciences] **KOD 4 ADD 4 BD 4 BD BD 9 QQ A** 

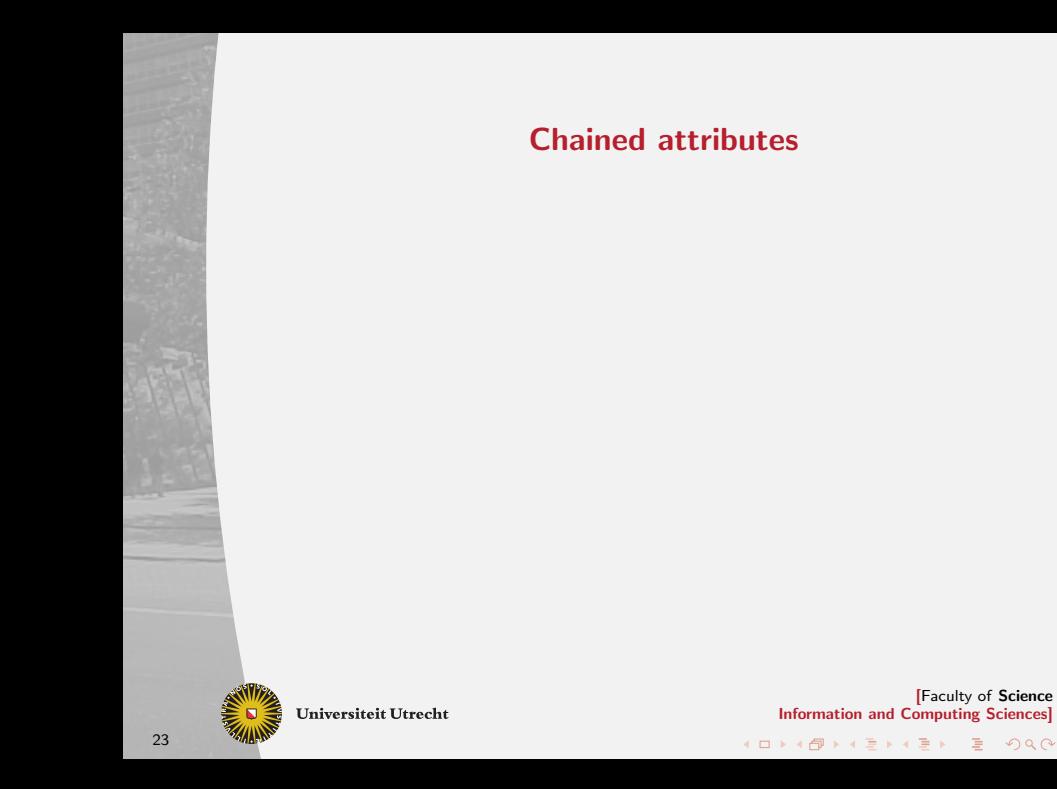

# Adding The Section Counter Aspect

 $\blacktriangleright$  Introduce two inherited attributes:

- $\blacktriangleright$  The *context*, representing the outer blocks
- $\triangleright$  A counter for keeping track of the number of encountered siblings.

ATTR Doc Docs [ context : String  $count: Int$ |]

- $\triangleright$  Since we do not now whether a  $Doc$  will update the counter we will have to pass it from  $Docs$  to  $Doc$ , and back up again. So  $count$  becomes a threaded attribute
- $\triangleright$  loc represents a local attribute, which is just a local definition

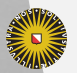

**Universiteit Utrecht** 

### A picture With The count Added

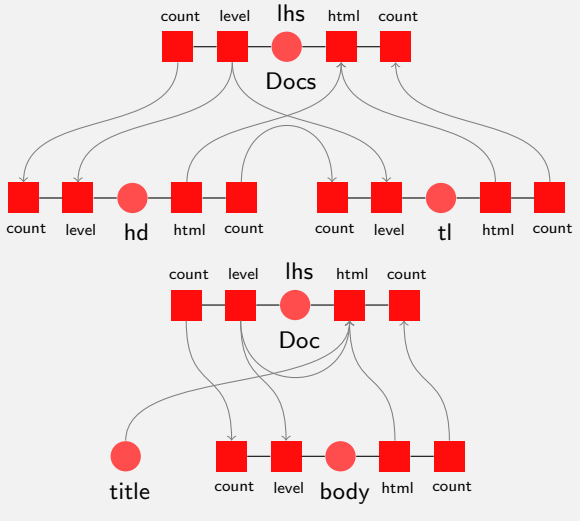

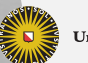

**Universiteit Utrecht** 

[Faculty of Science Information and Computing Sciences]

イロト (母) ( ミ) ( ミ) ( ミ) ( ミ) のQ ( ^

## The Semantic Functions

SEM Doc  $Section\ body.count = 1$  $body.context = @loc.prefix$  $\ln s$  count  $=$  @lhs.count + 1  $\ln \frac{h \cdot h}{h}$  = @loc.html  $\mathbf{loc}.prefix = \mathbf{if} \quad null \; @ \mathbf{lls}.context$ then show @lhs.count else @lhs.context  $+$  "."  $+$  show  $\Omega$  hs.count  $\mathbf{loc}.html = mk\_tag$  ("H" ++ show  $\mathbf{Q}$ lhs.level) ""  $\left(\text{Qloc.} prefix + \text{''} \right)$  $+$  @title)  $+\otimes body.html$ 

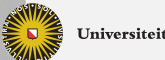

**Universiteit Utrecht** 

[Faculty of Science Information and Computing Sciences] **KOD 4 ADD 4 BD 4 BD BD 9 QQ A** 

#### A Pictorial Representation

- $\triangleright$  We show some different aspects
- $\triangleright$  We show the aspects  $count$  and  $level$  and html

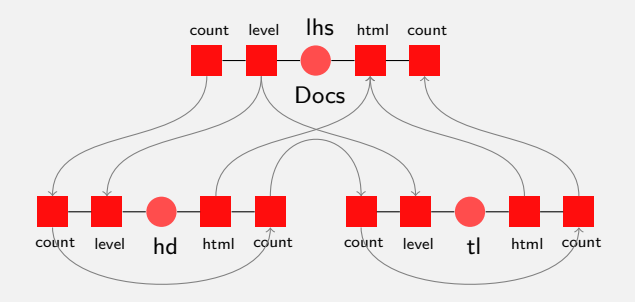

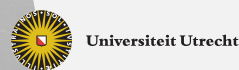

### Adding Extra Productions

 $\triangleright$  We may also add extra productions, and as an example we will insert a table of contents

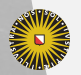

**Universiteit Utrecht** 

[Faculty of Science Information and Computing Sciences] **KOD 4 ADD 4 BD 4 BD BD 9 QQ A** 

28

## Adding Extra Productions

- $\triangleright$  We may also add extra productions, and as an example we will insert a table of contents
- $\triangleright$  An extra synthesized attribute *toclines* in which the table of contents is constructed
- An extra inherited attribute  $toc$ , containing the table of contents

```
DATA Root | Root doc : Doc
ATTR Root [|| html : String ]
DATA Doc | Toc
ATTR Doc Docs [ toc : String
                   toclines \; USE\{ +\} \{ " " } : String]
```
 $\blacktriangleright$  The USE clause defines default semantic computation

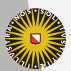

**Universiteit Utrecht** 

[Faculty of Science Information and Computing Sciences]

イロト (母) ( ミ) ( ミ) ( ミ) の Q Q

### A picture with the toc and toclines added

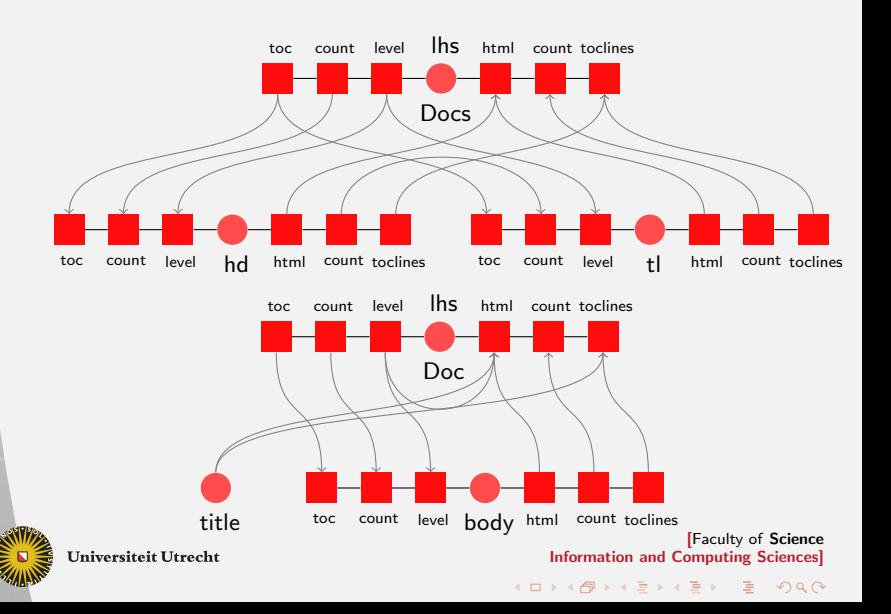

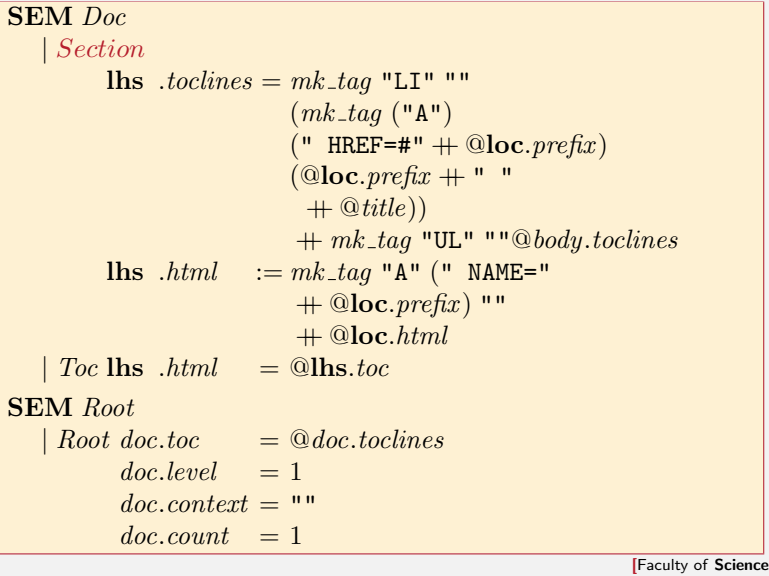

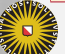

**Universiteit Utrecht** 

Information and Computing Sciences]

KO KA A B KA B K DA A B KA KA KA A

...

#### Backward Flow Of Data

- $\triangleright$  We want to be able to jump to the section to the *left* and the *right* of the current section
- $\triangleright$  We introduce two new attributes for passing this information around

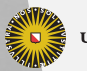

**Universiteit Utrecht** 

[Faculty of Science Information and Computing Sciences] **KOD KARD KED KED E MAG** 

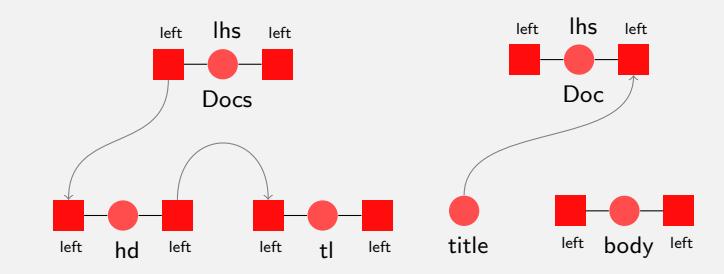

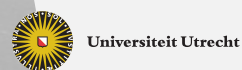

[Faculty of Science Information and Computing Sciences]

K ロ ▶ K @ ▶ K 할 ▶ K 할 ▶ ... 할 → 9 Q @

32

Left

Right

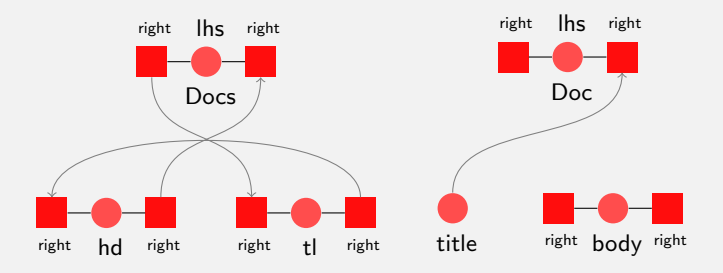

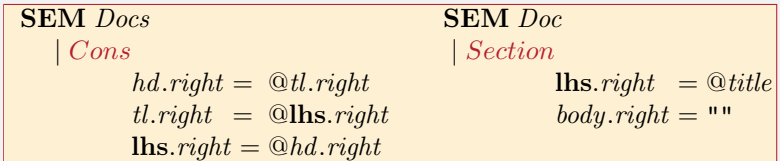

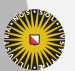

Universiteit Utrecht

[Faculty of Science Information and Computing Sciences]

K ロ ▶ K @ ▶ K 할 ▶ K 할 ▶ ... 할 → 9 Q @

#### What Is Generated?

 $\blacktriangleright$  Data types

data  $Doc = Doc\_Paragraph$  String | Doc Section String Docs | Doc Toc

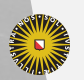

**Universiteit Utrecht** 

[Faculty of Science Information and Computing Sciences] イロト (母) ( ミ) ( ミ) ( ミ) ( ミ) のQ ( ^

#### What Is Generated?

#### $\blacktriangleright$  Data types

 $data \, Doc = Doc\_Paramgraph \, String$ | Doc Section String Docs | Doc Toc

 $\blacktriangleright$  Types type  $\overline{T\_Doc} = String \rightarrow$ Int  $\rightarrow$ Int  $\rightarrow$  $String \rightarrow$ (Int, String, String)

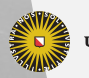

**Universiteit Utrecht** 

### ... And ...

#### Semantic functions:

 $sem\_Docs\_Cons (\_hd) (\_tl) =$ λ lhs context lhs count lhs level lhs toc  $\rightarrow$ let  $(\Delta_{\text{d}}\Delta_{\text{d}}$  $(\Delta h d (\Delta h s_{\text{const}}) (\Delta h s_{\text{const}}) (\Delta h s_{\text{const}})$  $(Lt_{1} - t_{1} - t_{1})$   $\leq t_{1}$   $\leq t_{2}$   $\leq t_{2}$   $\leq t_{1}$  $($ *Ll* $($ *lhs* \_context $)$  $($ *\_hd* \_count $)$  $($ *\_lhs* \_level $)$  $($ *\_lhs* \_toc $)$  $)$ in  $(tl_{count}, h d_{html} + t l_{html})$  $, \_hd$  hd\_toclines  $+$  \_tl\_toclines)

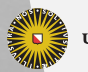

**Universiteit Utrecht** 

[Faculty of Science Information and Computing Sciences] イロメイタメイミメイミメーミ めんぴ

- $\blacktriangleright$  Perform an abstract interpretation of the grammar
- $\triangleright$  Computing dependencies between attributes

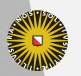

**Universiteit Utrecht** 

[Faculty of Science Information and Computing Sciences]

 $2990$ 

 $\mathbf{1} \quad \mathbf{1} \quad \mathbf{$ 

- $\blacktriangleright$  Perform an abstract interpretation of the grammar
- $\triangleright$  Computing dependencies between attributes
- $\triangleright$  Schedule the attributes for computation per non-terminal (multiple visits)

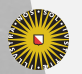

**Universiteit Utrecht** 

[Faculty of Science Information and Computing Sciences]

 $PQQ$ 

 $\mathbf{A} \equiv \mathbf{A} + \mathbf{A} + \mathbf{B} + \mathbf{A} + \mathbf{B} + \mathbf{A} + \mathbf{B} + \mathbf{A} + \mathbf{B} + \mathbf{A} + \mathbf{B} + \mathbf{A} + \mathbf{B} + \mathbf{A} + \mathbf{B} + \mathbf{A} + \mathbf{B} + \mathbf{A} + \mathbf{B} + \mathbf{A} + \mathbf{B} + \mathbf{A} + \mathbf{B} + \mathbf{A} + \mathbf{B} + \mathbf{A} + \mathbf{B} + \mathbf{A} + \mathbf{B} + \mathbf{A} + \math$ 

- $\triangleright$  Perform an abstract interpretation of the grammar
- $\triangleright$  Computing dependencies between attributes
- $\triangleright$  Schedule the attributes for computation per non-terminal (multiple visits)
- $\triangleright$  And is this way achieve a data-driven evaluation

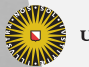

**Universiteit Utrecht** 

[Faculty of Science Information and Computing Sciences] KO KA A B KA B K DA A B KA KA KA A

- $\triangleright$  Perform an abstract interpretation of the grammar
- $\triangleright$  Computing dependencies between attributes
- $\triangleright$  Schedule the attributes for computation per non-terminal (multiple visits)
- $\triangleright$  And is this way achieve a data-driven evaluation
- $\blacktriangleright$  That may be somewhat cheaper
- $\blacktriangleright$  And takes far less space

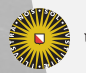

**Universiteit Utrecht** 

[Faculty of Science Information and Computing Sciences]

 $PQQ$ 

 $\overline{4}$  (  $\overline{4}$  )  $\overline{4}$  )  $\overline{4}$  )  $\overline{4}$  )  $\overline{4}$  )  $\overline{4}$ 

## **Conclusions**

- $\triangleright$  Attribute grammars are your friend if you want to implement a language
- $\blacktriangleright$  Attributes may even depend on themselves if you are building on a lazy language
- $\blacktriangleright$  Even thinking in terms of attribute grammars may help you
- ▶ http://www.cs.uu.nl/wiki/HUT/WebHome

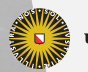

**Universiteit Utrecht** 

[Faculty of Science Information and Computing Sciences]

 $PQQ$ 

 $\overline{4}$  (  $\overline{4}$  )  $\overline{4}$  )  $\overline{4}$  )  $\overline{4}$  )  $\overline{4}$  )  $\overline{4}$